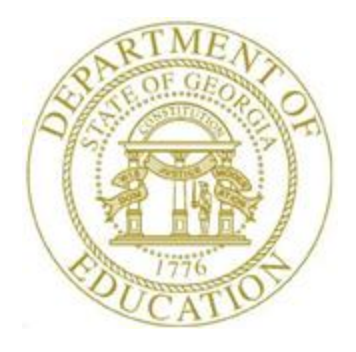

# PCGENESIS PAYROLL SYSTEM OPERATIONS GUIDE

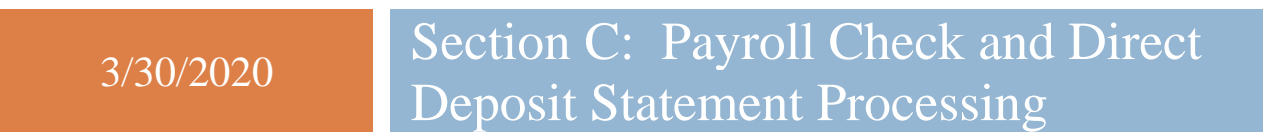

*[Topic 1: Processing Preliminary Payroll, V2.7]*

# *Revision History*

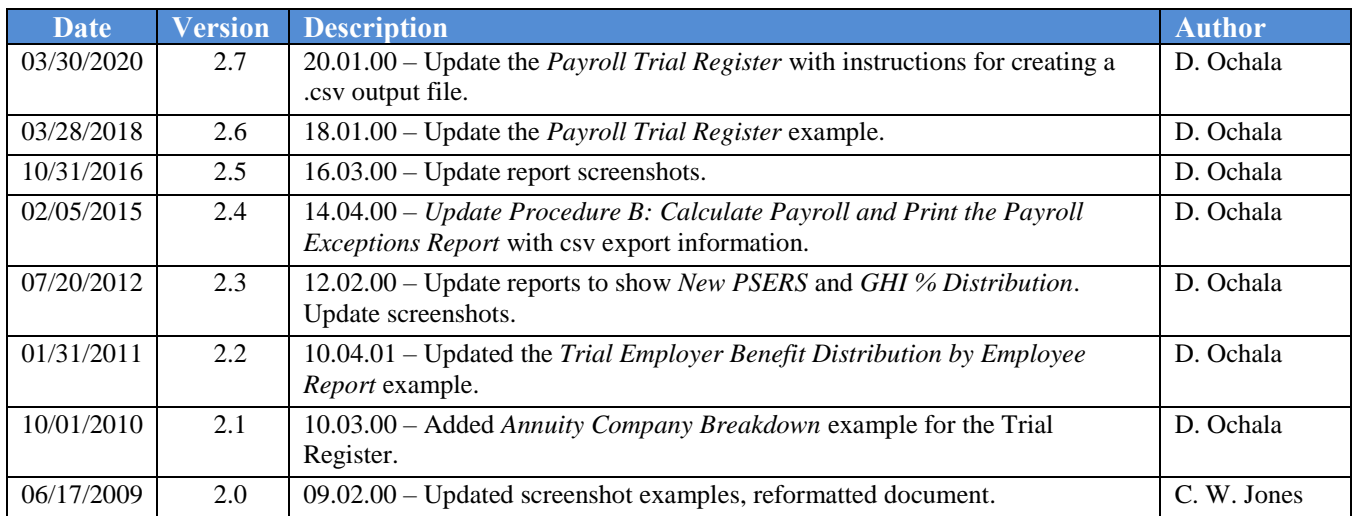

# *Table of Contents*

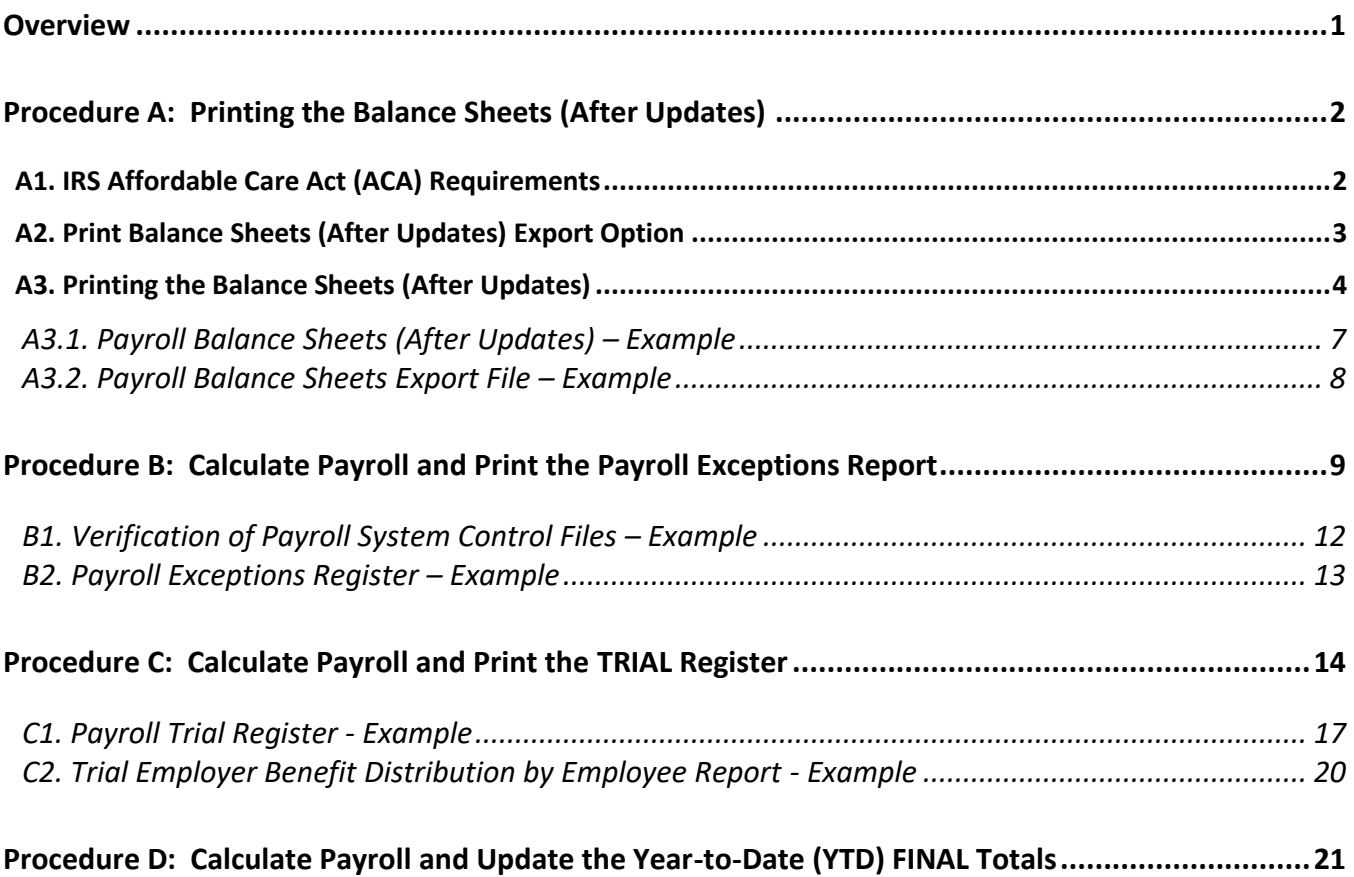

## <span id="page-3-0"></span>*Overview*

PCGenesis preliminary payroll procedures and processing guidelines include the following:

**Balance Sheets:** To verify employees' gross salary amounts when making updates to employees' payroll records, PCGenesis users should print the *Balance Sheets*. Generate these reports as often as needed. In order to address requirements for the Affordable Care Act, an export option has been added to the *Print Balance Sheets (After Updates)* process. The export spread sheet will contain the gross pay data including the payroll account number, the process type code, the pay rate, the regular and overtime hours/days, and the regular and overtime gross amounts.

**Calculating Payroll:** Employees' payroll may be calculated for the current payroll run without affecting payroll records. Payroll is calculated to verify the payroll information entered is correct.

Payroll Exceptions: The *"Multiple State Health Benefit Plan (SHBP) Deductions for Employee"* error message displays for employees with deduction amounts or whose *Employer contribution flag* has been set to *Y (Yes)* for multiple SHBP-GHI deductions.

Employees flagged on the Personnel screen as *Participation in GHI? – Y (Yes)* will be included in the *Exceptions Report* if the employee's *Deduction* screen does not include a GHI deduction amount.

Correct discrepancies by using the instructions provided in *Payroll System Operations Guide, Section B: Payroll Update Processing, Topic 4: Updating/Displaying Payroll Information*. The appropriate report(s) must also be regenerated to verify the corrections to the employees' records.

Trial Register: The *Payroll Trial Register* lists each employee that will be paid during the current *Payroll Run,* and the total dollar amounts and deductions for each employee. The *Trial Register* also lists total dollar amount for gross salaries, income taxes, and net pay. The *Trial Register* displays these results without updating.

The *Trial Employer Benefit Distribution by Employee Report* lists the employer contribution amounts that will be paid during the current *Payroll Run*. The *Trial Employer Benefit Distribution by Employee Report* lists the employer contributions for OASDI, Medicare, GHI, pension, annuities, and deductions.

Calculate Payroll: The *Calculate Payroll and Update YTD FINAL Totals* procedure processes the yearto-date (YTD) total dollar amounts, and calculates the payroll. PCGenesis users perform this procedure only once as the YTD total dollar amount accumulations for each employee are automatically updated once the procedure is begun.

# <span id="page-4-0"></span>*Procedure A: Printing the Balance Sheets (After Updates)*

### <span id="page-4-1"></span>*A1. IRS Affordable Care Act (ACA) Requirements*

Beginning in calendar year 2015, reporting requirements related to the Affordable Care Act under Internal Revenue Code Sections 6055 and 6056 went into effect. Employers with 50 or more full-time employees (including full-time equivalent employees) are required to use Forms 1094-C and 1095-C to report the information regarding offers of health coverage and enrollment in health coverage for their employees.

One aspect to consider regarding the reporting requirements for Form 1094-C is how school systems will document the hours worked of employees that currently are not offered health insurance. For example, if substitutes are paid based on days worked instead of hours worked, your district will need to consider how those days worked will be converted to hours worked to determine eligibility for health insurance coverage.

Due to the reporting requirements, it is recommended that school districts use an hourly rate when feasible to capture the activity of various employees. However, if an hourly rate is not practical, please understand that **the local school district will be responsible for converting this activity to meet IRS eligibility reporting requirements**.

Therefore, the *Print Balance Sheets (After Updates) Export Option* has been made available to address some of the IRS requirements. The *Print Balance Sheets (After Updates) Export Option* provides a work around for calculating the hours worked per pay period based on the daily time submitted for various groups of employees. The export spread sheet will contain the gross pay data including the payroll account number, the process type code, the pay rate, the regular and overtime hours/days, and the regular and overtime gross amounts. For your convenience these instructions have been included in *Section A2*, and it is very important that you refer to these instructions.

School districts that provide health insurance outside of the State Health Benefit Plan, should consult with the third-party provider to determine how ACA information will be captured and reported.

School districts with questions related to the federal requirements for the Affordable Care Act under Internal Revenue Code Sections 6055 and 6056 should contact the school district attorney.

### <span id="page-5-0"></span>*A2. Print Balance Sheets (After Updates) Export Option*

In order to address requirements for the Affordable Care Act, an export option has been added to the *Print Balance Sheets (After Updates)* process. The export spread sheet will contain the gross pay data including the payroll account number, the process type code, the pay rate, the regular and overtime hours/days, and the regular and overtime gross amounts. The export will also include the hours per day worked by the employee (in case the gross data line represents a daily rate), the employees' social security number, hire/rehire date, the payroll class code, location code, and also a dummy column. The dummy column is available to calculate the hours worked, if applicable, by multiplying the regular and/or overtime days field by the number of hours worked per day. With this information, the user will be able to manipulate the spreadsheet in order to provide a third party vendor with the hours worked per week for all employees including substitutes, custodians, etc. This process is necessary because substitutes and custodians and other groups of employees work a variable number of hours per week every week.

**Important:** The information on the *Print Balance Sheets (After Updates)* is available only at the beginning of the payroll cycle. **Once** *Calculate Payroll and Update YTD (Final)* **(F2, F3, F4) is complete, the** *Print Balance Sheets Export File* **option is no longer available**.

Earnings History does capture fields labeled **Reg Hr** (Regular Hours) and **Ovt Hr** (Overtime Hours). However, these fields on the Earnings History record, by themselves, may not be enough information to reconstruct the actual days or hours an employee was paid. For this reason, the Financial Review Department of the Ga DOE recommends creating the *Print Balance Sheets Export File* during the payroll cycle.

|              |                  |          |        |            |                                                                                                    |  |      |  |     |         | <b>PCG Dist=8991</b> Rel=14.04.00 12/22/2014 PCW 001 SV C:\DEVSYS C:\SECOND WHITE   |     |            |     |       |                                                                              | 그리지                                                                                                    |
|--------------|------------------|----------|--------|------------|----------------------------------------------------------------------------------------------------|--|------|--|-----|---------|-------------------------------------------------------------------------------------|-----|------------|-----|-------|------------------------------------------------------------------------------|----------------------------------------------------------------------------------------------------|
|              |                  |          |        |            |                                                                                                    |  |      |  |     |         |                                                                                     |     |            |     |       |                                                                              |                                                                                                    |
|              |                  |          |        |            |                                                                                                    |  |      |  |     |         | ** Issued Check ** 999-08-9375 Loc 8014 Class 03 Cert N Instruc N Type S Pen 0 NONE |     |            |     |       |                                                                              |                                                                                                    |
|              |                  |          |        |            |                                                                                                    |  |      |  |     |         |                                                                                     |     |            |     |       |                                                                              |                                                                                                    |
|              |                  |          |        |            |                                                                                                    |  |      |  |     |         |                                                                                     |     |            |     |       |                                                                              | Federal: Mar Stat S Exemptions 1 W/H Code 0 Fed Amount/% 7 Fed Y<br>State: Mar Stat A Allow M[0] D[00] W/H Code 0 State Amount/% 7 State Y                                                          |
|              |                  |          |        |            |                                                                                                    |  |      |  |     |         |                                                                                     |     |            |     |       |                                                                              |                                                                                                    |
|              |                  |          |        |            |                                                                                                    |  |      |  |     |         |                                                                                     |     |            |     |       |                                                                              |                                                                                                    |
|              |                  |          |        |            |                                                                                                    |  |      |  |     |         |                                                                                     |     |            |     |       |                                                                              | 1.4.58 Chk Not 84/38/2814 Chk Bank BK82<br>Trans Dt 88/88/8808 AEIC Ind<br>Reg Hr 4.58 Out Hr HI Gr 368.88 OASDI Gr 368.88 SEC 125 Y<br>Reg Amt 368.88 Out Amt HI Amt 5.22 OASDI Amt 22.32 Contract |
|              |                  |          |        |            |                                                                                                    |  |      |  |     |         |                                                                                     |     |            |     |       |                                                                              |                                                                                                    |
|              |                  |          |        |            |                                                                                                    |  |      |  |     |         |                                                                                     |     |            |     |       |                                                                              | LTyp PTyp  Tot Gross   FICA Gr   FICA Amt  Pens Gr  Pens Amt   GHI Gr  GHI Dist Reas Period End                                                                                                    |
|              | 001 A            |          |        | 80.00      | 80.00                                                                                                    |  | 6.12 |  |     |         |                                                                                     |     |            |     |       |                                                                              | 4/30/2014                                                                                                    |
|              | 002 A 40.00      |          |        |            | 40.00                                                                                                    |  | 3.06 |  |     |         |                                                                                     |     |            |     |       |                                                                              | 4/30/2014<br>4/30/2014                                                                                                    |
|              | 003 A 80.00      |          |        |            | 80.00<br>004 A 40.00 40.00 3.06                                                                                      |  | 6.12 |  |     |         |                                                                                     |     |            |     |       |                                                                              | 4/30/2014                                                                                                    |
|              |                  |          |        |            | 005 A 40.00 40.00 3.06                                                                                               |  |      |  |     |         |                                                                                     |     |            |     |       |                                                                              | 4/30/2014                                                                                                    |
|              |                  |          | Totals | 360.00     | 360.00 27.54                                                                                                    |  |      |  |     |         |                                                                                     |     |            |     |       |                                                                              |                                                                                                    |
|              |                  |          |        |            |                                                                                                    |  |      |  |     |         |                                                                                     |     |            |     |       | Yr Fnd F Prqm Fnct Objet Fety B Addt'l Bank DD Account - Net Pay - Annuities |                                                                                                    |
|              | ACCT 001 14 100  |          |        |            | 1011 1000 11300 3050                                                                                                 |  |      |  |     |         |                                                                                     |     |            |     | Ded 1 |                                                                              | Co.                                                                                                    |
|              | ACCT 002 14 100  |          |        |            | 1021 1000 11300 3050                                                                                                 |  |      |  |     |         |                                                                                     |     |            |     |       | Ded 2 Co                                                                     |                                                                                                    |
|              | ACCT 003 14 415  |          |        |            | 1784 2210 11300 8010                                                                                                 |  |      |  |     |         |                                                                                     |     |            |     |       |                                                                              |                                                                                                    |
|              | ACCT 004 14 100  |          |        |            | 1021 1000 11300 3050                                                                                                 |  |      |  |     |         |                                                                                     |     |            |     |       |                                                                              |                                                                                                    |
|              | ACCT 005 14 100  |          |        |            | 1051 1000 11300 111                                                                                                  |  |      |  |     |         |                                                                                     |     |            |     |       |                                                                              |                                                                                                    |
|              | Ded 04 N Ded Ded |          |        |            | Ded                                                                                                    |  | Ded  |  | Ded |         | Ded                                                                                 | Ded |            | Ded |       | Ded                                                                          |                                                                                                    |
|              | 2.75             |          |        |            |                                                                                                    |  |      |  |     |         |                                                                                     |     |            |     |       |                                                                              |                                                                                                    |
|              | <b>Ded</b>       |          | Ded    | <b>Ded</b> | <b>Ded</b>                                                                                                    |  | Ded  |  | Ded |         | Ded                                                                                 | Ded |            | Ded |       | Ded                                                                          |                                                                                                    |
|              |                  |          |        |            |                                                                                                    |  |      |  |     |         | Medicare 5.22 OASDI                                                                 |     |            |     |       | 22.32                                                                        |                                                                                                    |
|              | Ded Ded          |          |        | <b>Ded</b> | <b>Ded</b> to the state of the state of the state of the state of the state of the state of the state of the state o |  |      |  |     | Ded Ded | Ded                                                                                 |     | <b>Ded</b> | Ded |       | Ded                                                                          |                                                                                                    |
|              |                  |          |        |            |                                                                                                    |  |      |  |     |         |                                                                                     |     |            |     |       |                                                                              |                                                                                                    |
|              |                  |          |        |            |                                                                                                    |  |      |  |     |         |                                                                                     |     |            |     |       |                                                                              |                                                                                                    |
|              |                  |          |        |            |                                                                                                    |  |      |  |     |         | *** Gross Pay 360.00 *** Deductions 30.29 *** Net Pay 329.71 *** NON TAX            |     |            |     |       |                                                                              |                                                                                                    |
|              |                  |          |        |            |                                                                                                    |  |      |  |     |         |                                                                                     |     |            |     |       |                                                                              |                                                                                                    |
|              |                  |          |        |            |                                                                                                    |  |      |  |     |         |                                                                                     |     |            |     |       |                                                                              |                                                                                                    |
| <b>ENTER</b> |                  |          |        |            |                                                                                                    |  |      |  |     |         | ▖▘▓▏▗▖▏▚▕▃▏▖▏░▏▖▏▊▏▖▏▏▒▚▏▏▒▚▏▏▒▚▏▏▒▚▏▏▒                                             |     | F(5)       |     |       | 14.03.01                                                                     |                                                                                                    |
|              |                  | -pB) -s節 |        |            |                                                                                                    |  |      |  |     |         | Help.                                                                               |     |            |     |       |                                                                              |                                                                                                    |
| F16 T        |                  |          |        |            |                                                                                                    |  |      |  |     |         |                                                                                     |     |            |     |       |                                                                              |                                                                                                    |

*Example of Earnings History Record with Time (Reg/Ovt Hrs field) Reported in Days*

**Georgia Department of Education March 30, 2020** • **2:14 PM** • **Page 3 of 22 All Rights Reserved**.

## <span id="page-6-0"></span>*A3. Printing the Balance Sheets (After Updates)*

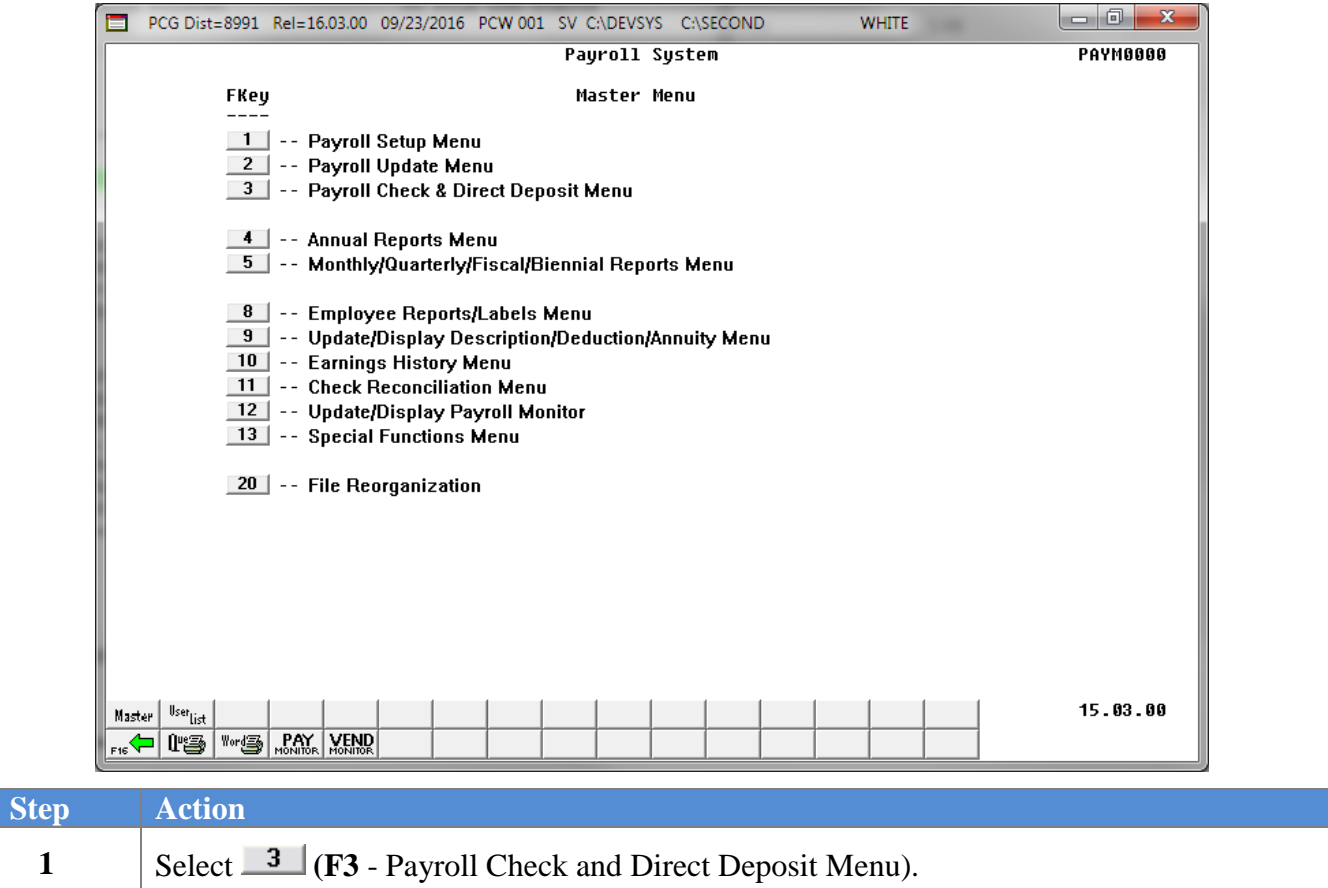

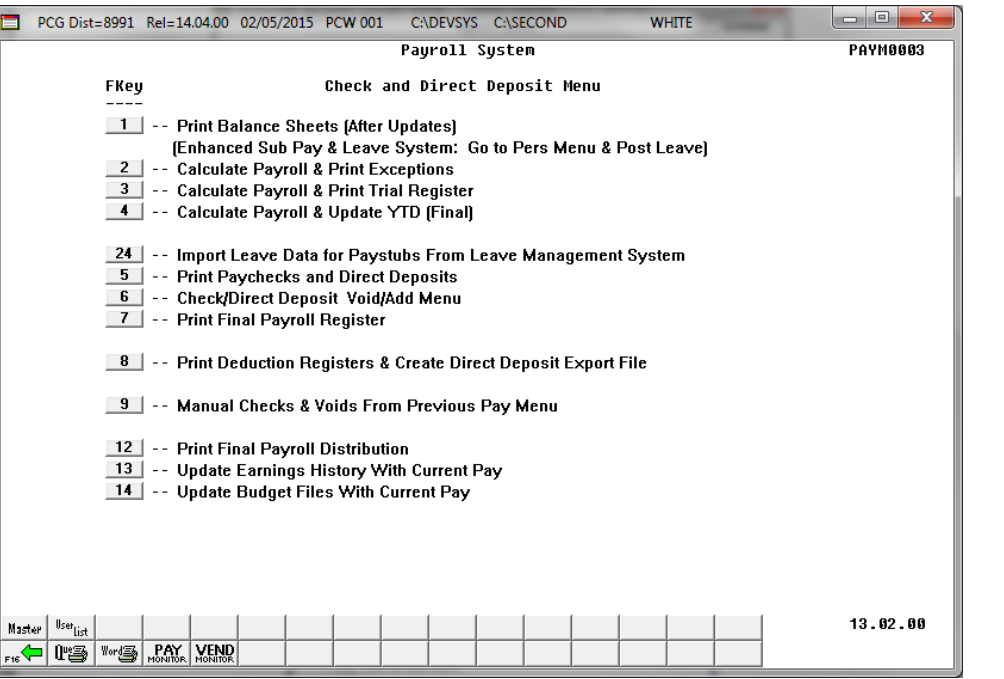

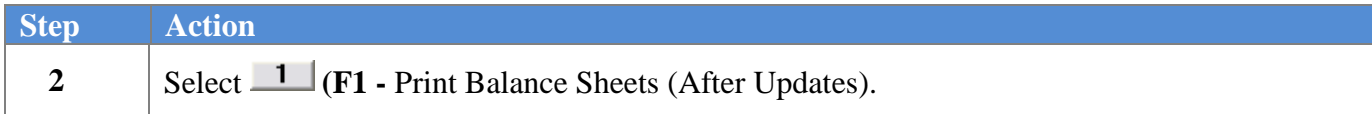

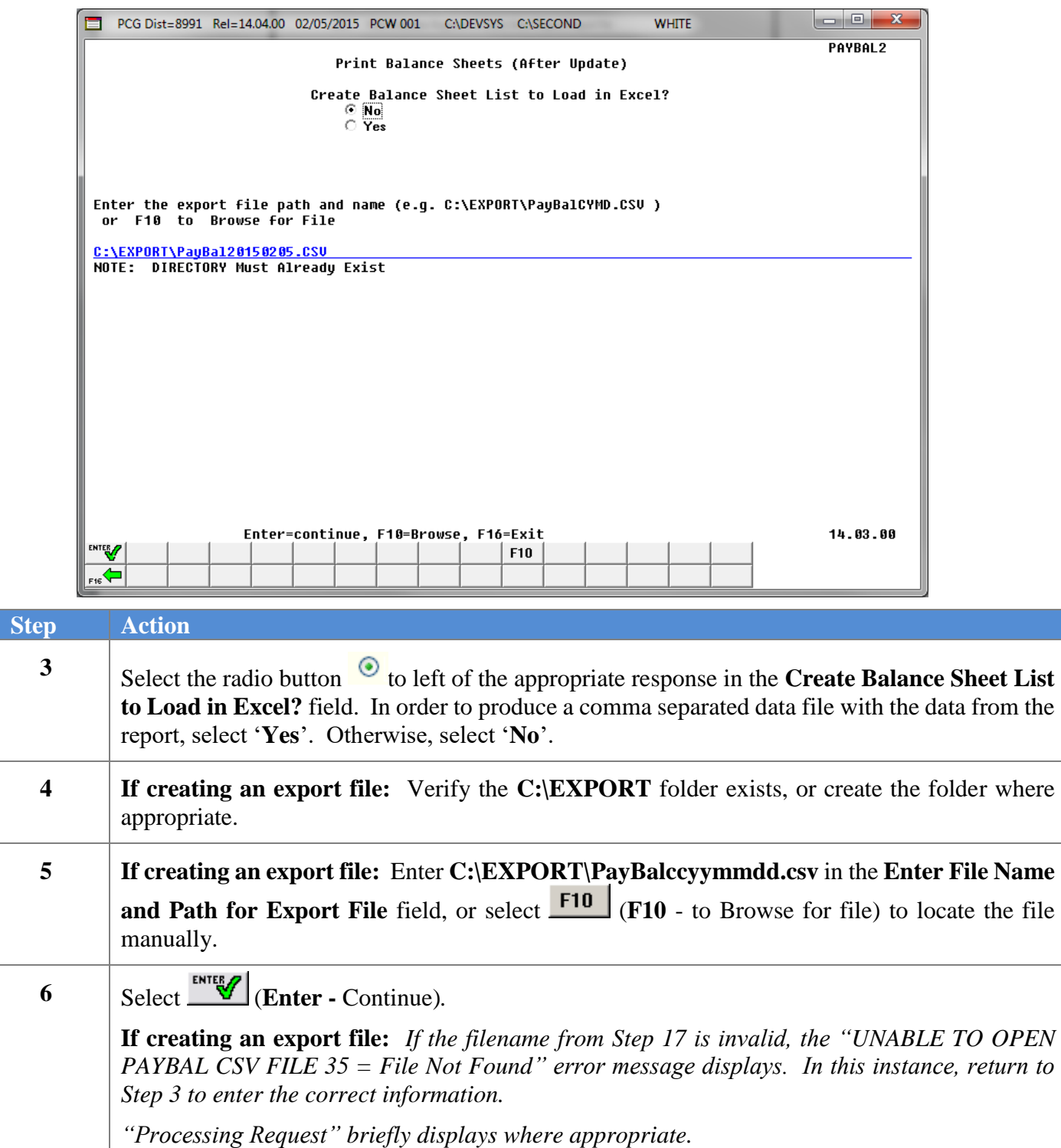

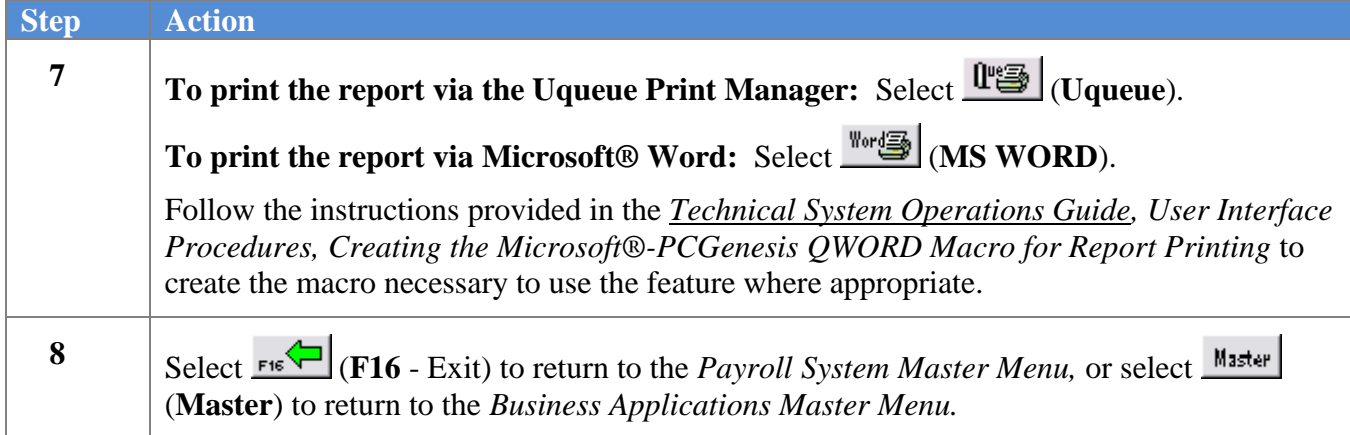

### <span id="page-9-0"></span>*A3.1. Payroll Balance Sheets (After Updates) – Example*

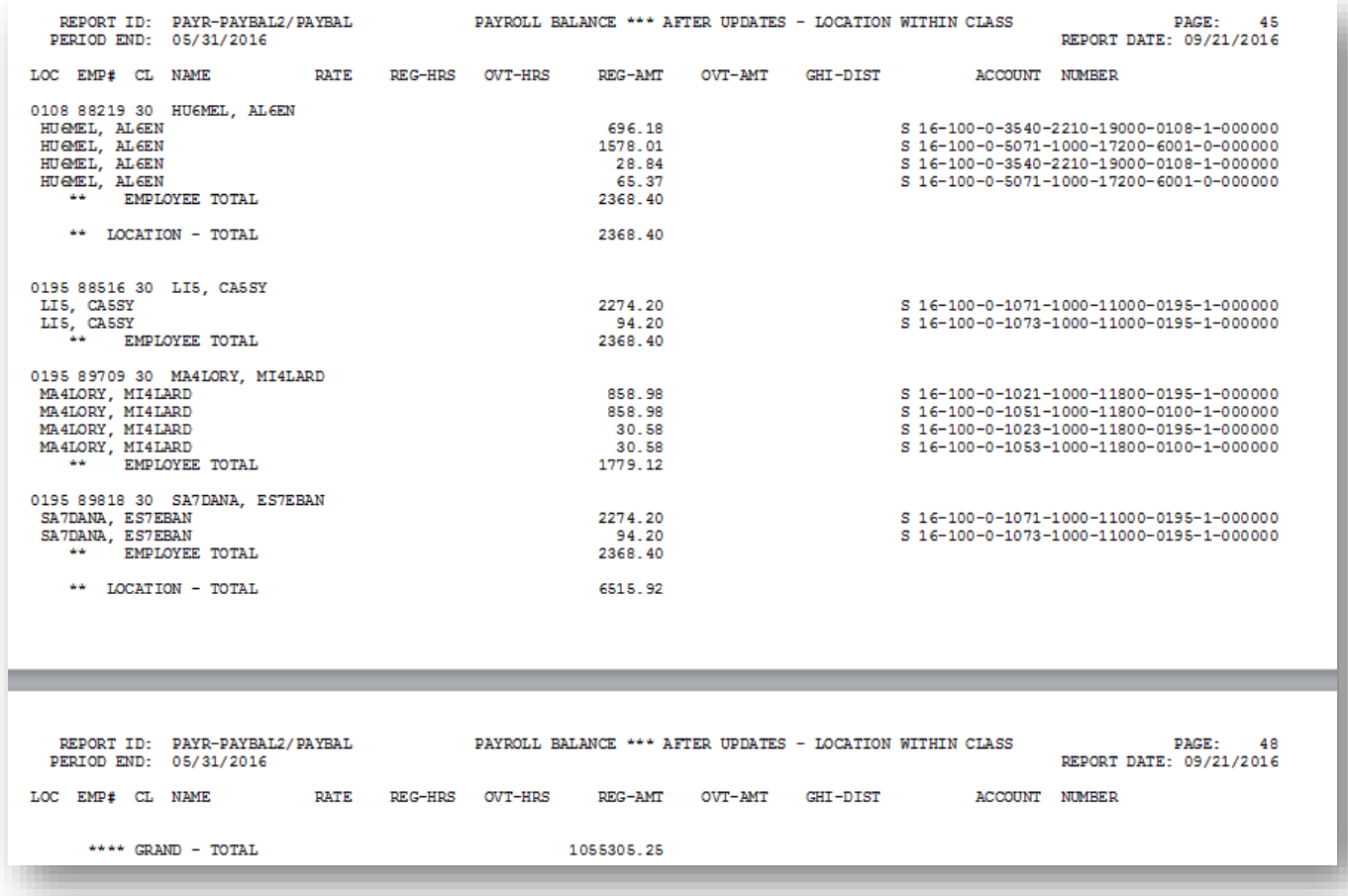

### <span id="page-10-0"></span>*A3.2. Payroll Balance Sheets Export File – Example*

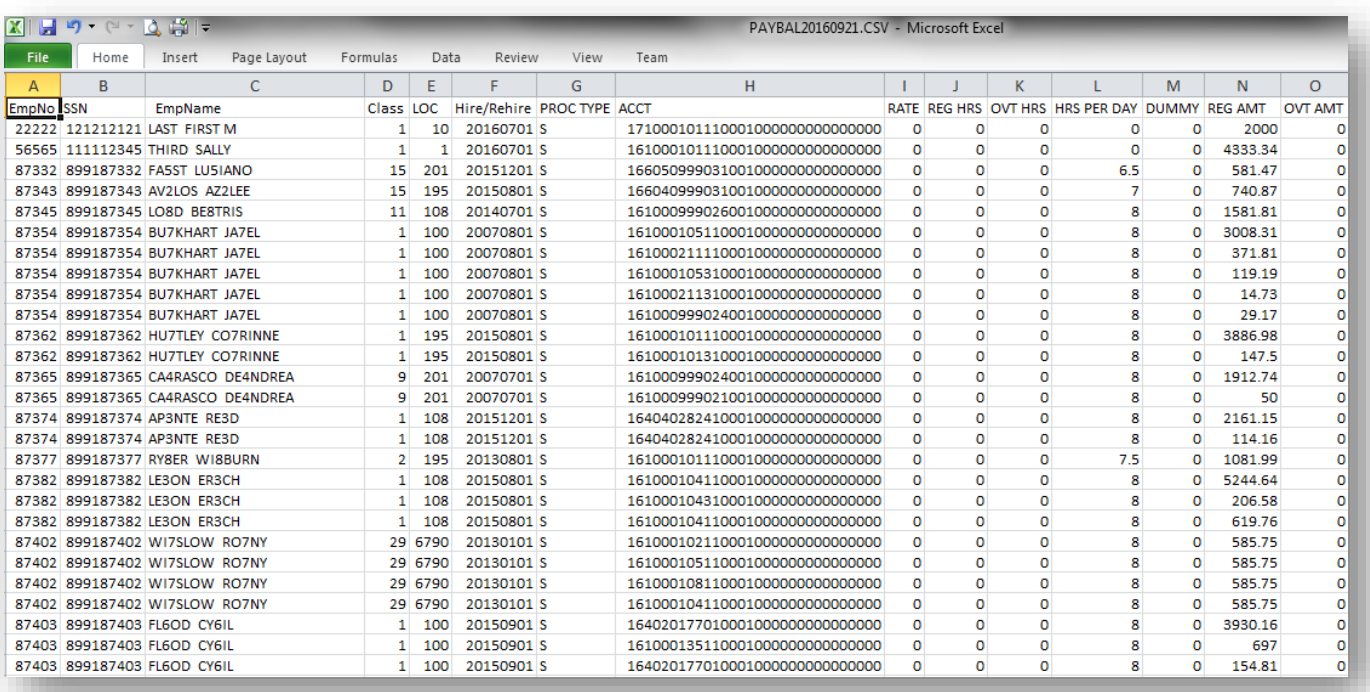

## <span id="page-11-0"></span>*Procedure B: Calculate Payroll and Print the Payroll Exceptions Report*

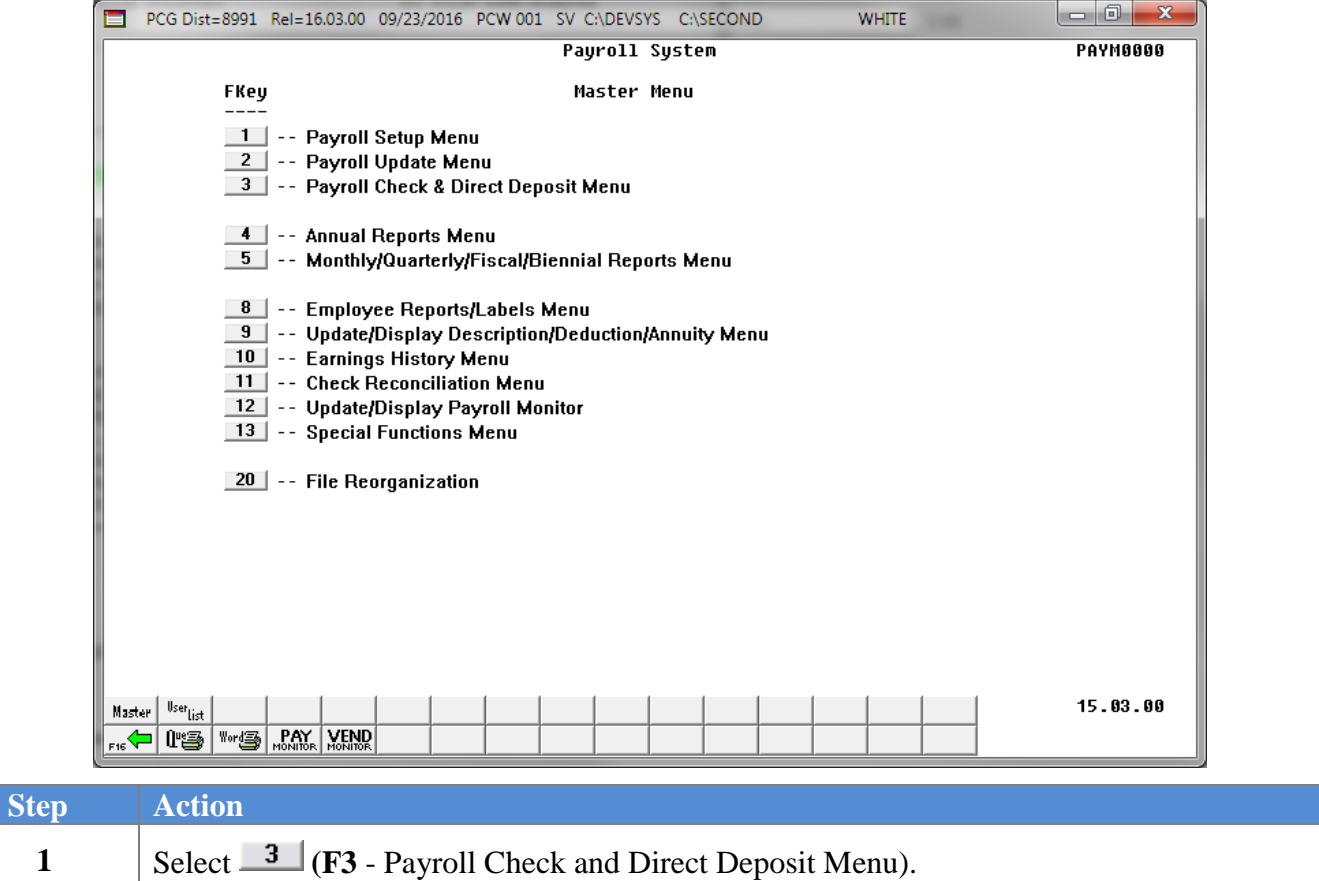

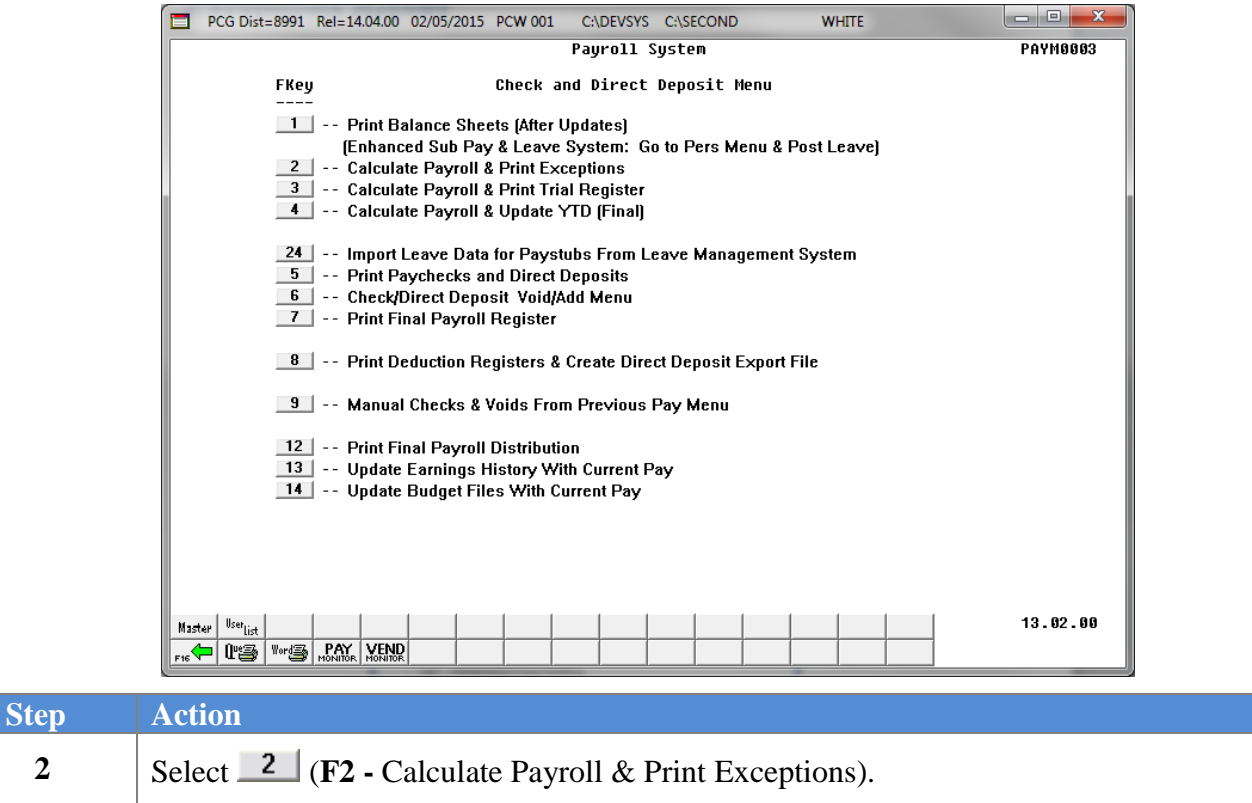

*"\*\* Processing Request \*\*, and a Processing Status dialog box briefly displays.*

If errors exist in the Payroll System Control Files, the following screen displays:

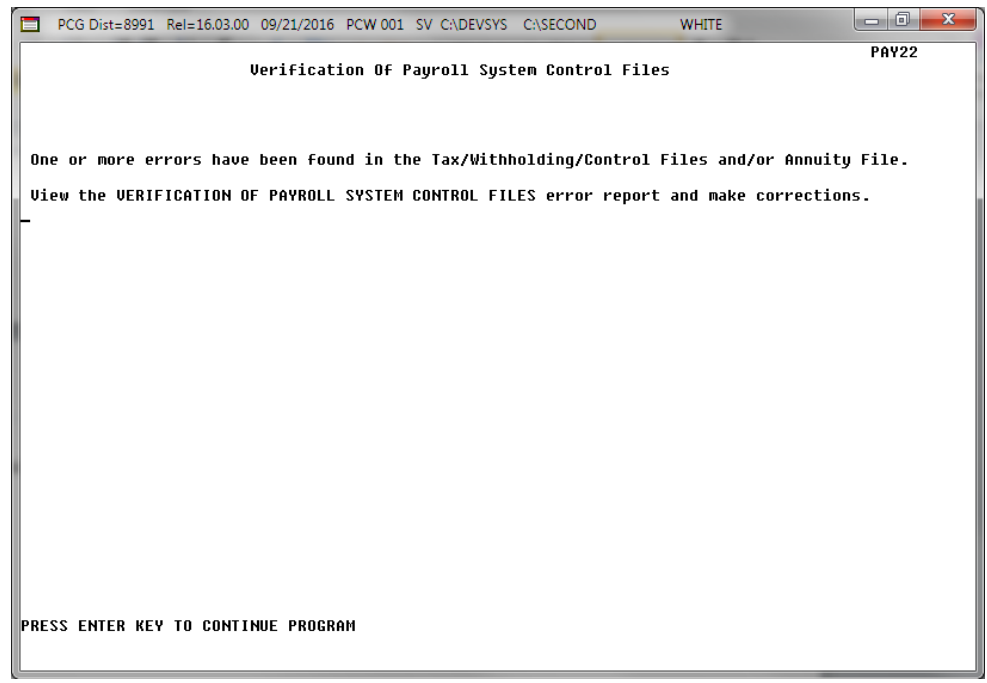

**Georgia Department of Education March 30, 2020** • **2:14 PM** • **Page 10 of 22 All Rights Reserved**.

PCG Dist=8991 Rel=14.04.00 02/05/2015 PCW 001 C:\DEVSYS C:\SECOND **WHITE PAYTR1P** There are Exceptions! Must Correct BEFORE Proceeding - ENTER

If payroll errors exist, the following screen displays:

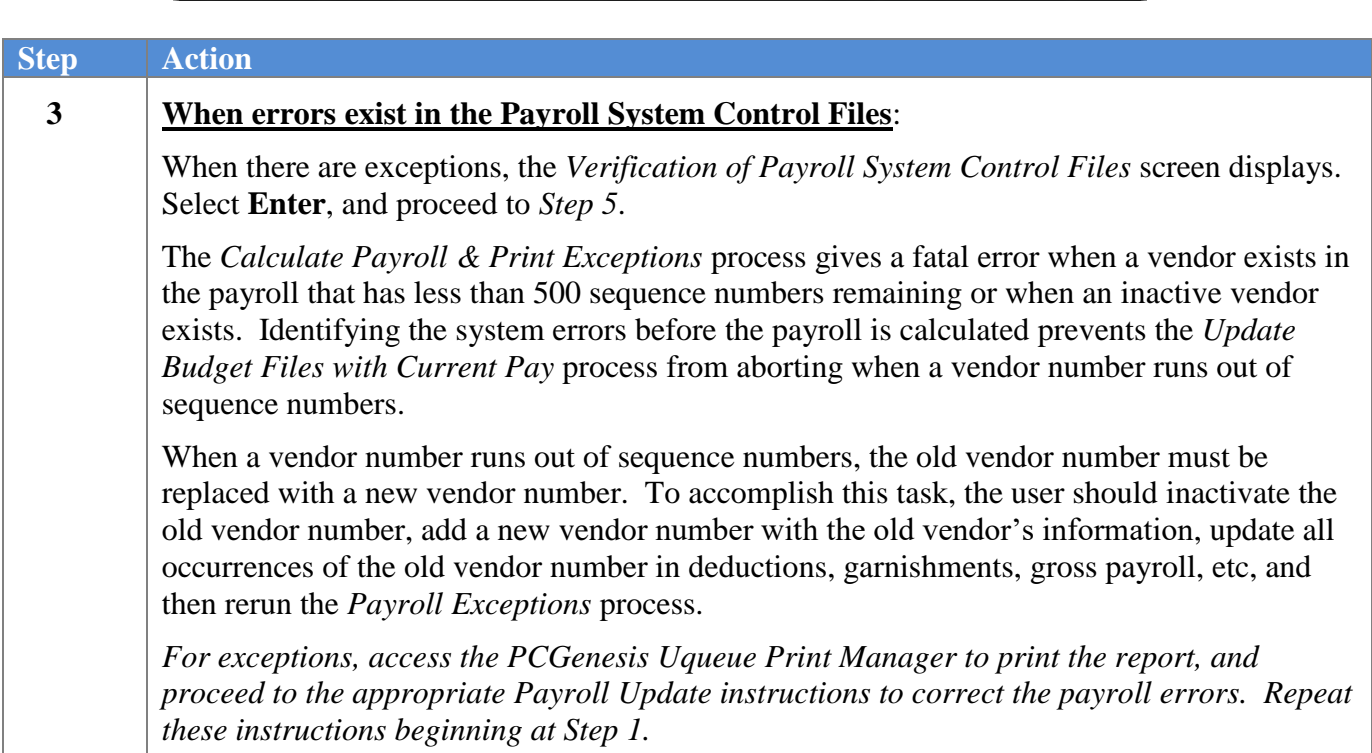

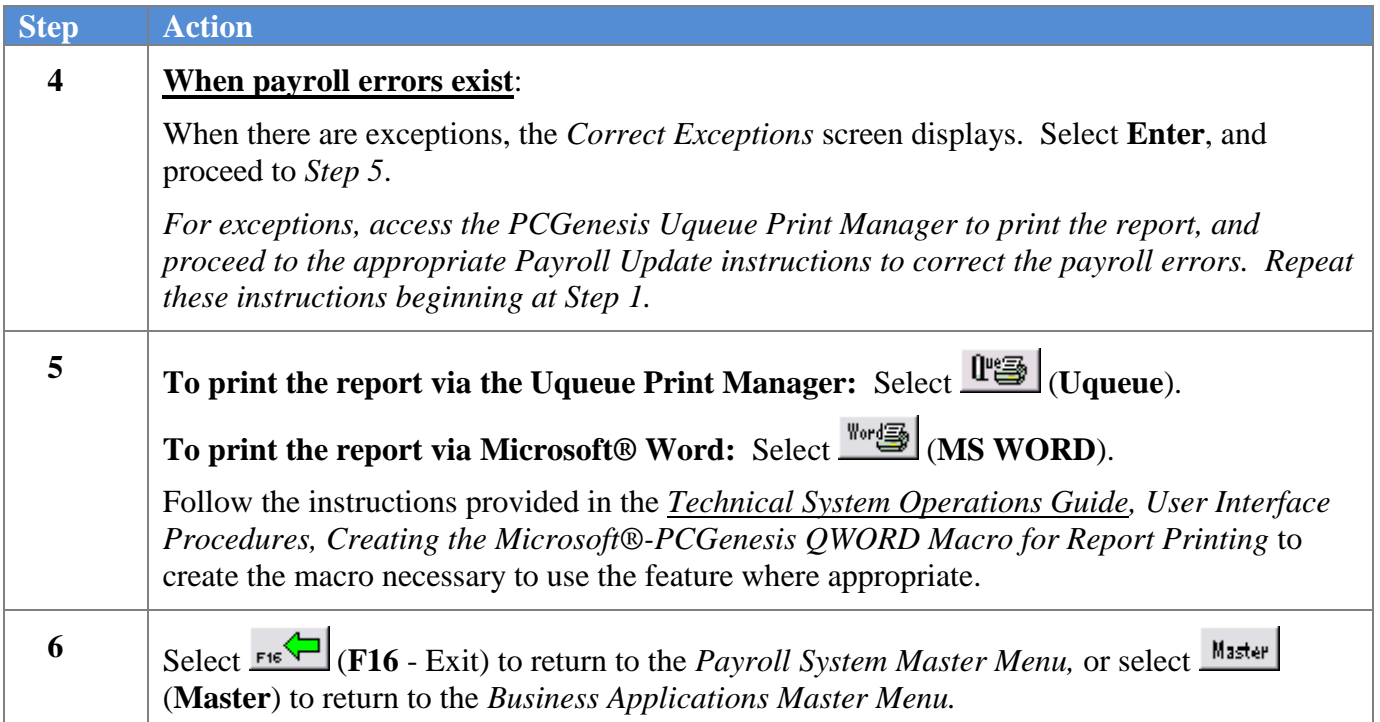

### <span id="page-14-0"></span>*B1. Verification of Payroll System Control Files – Example*

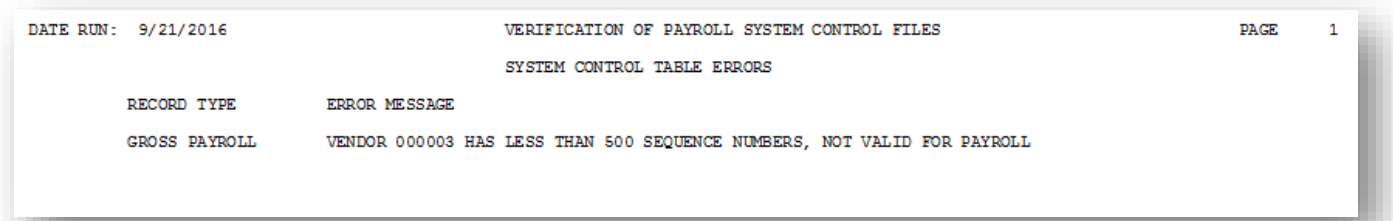

### <span id="page-15-0"></span>*B2. Payroll Exceptions Register – Example*

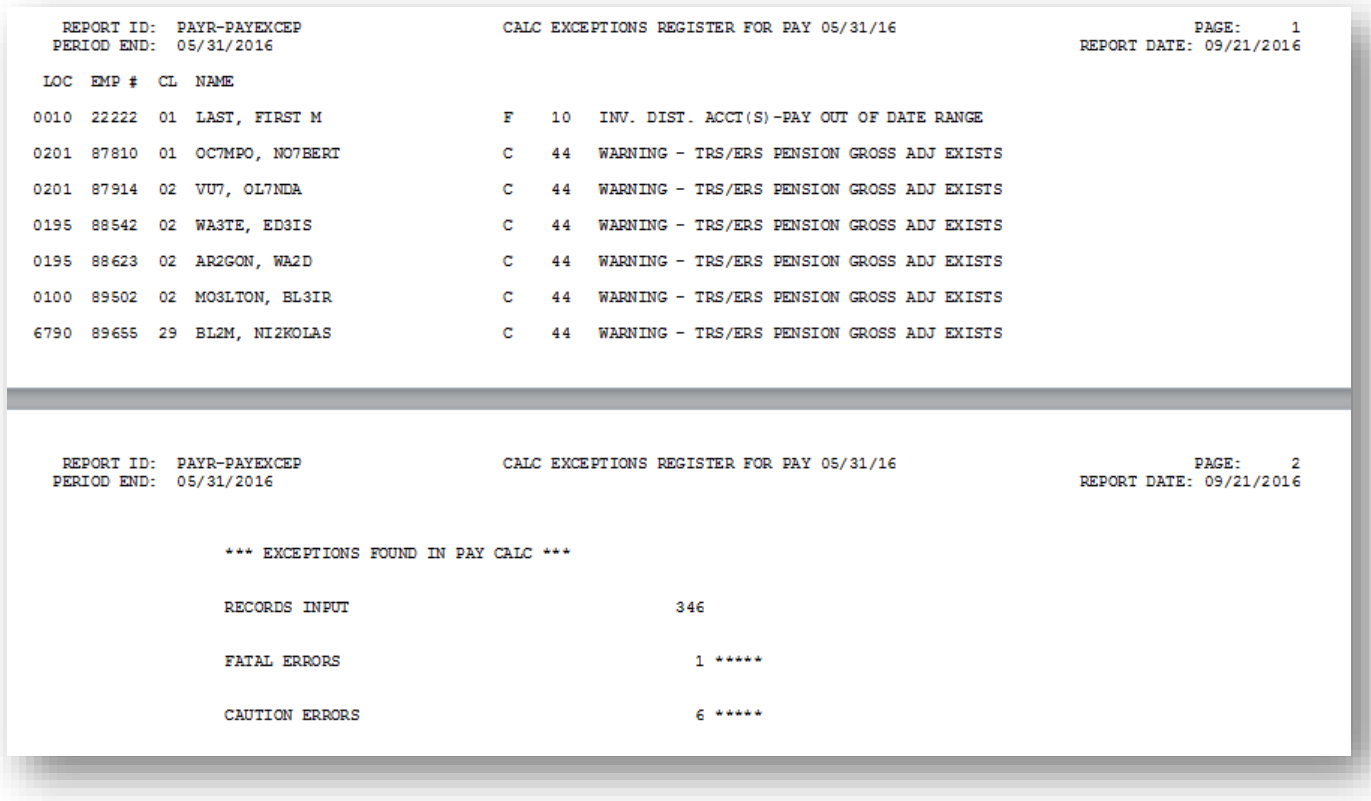

## <span id="page-16-0"></span>*Procedure C: Calculate Payroll and Print the TRIAL Register*

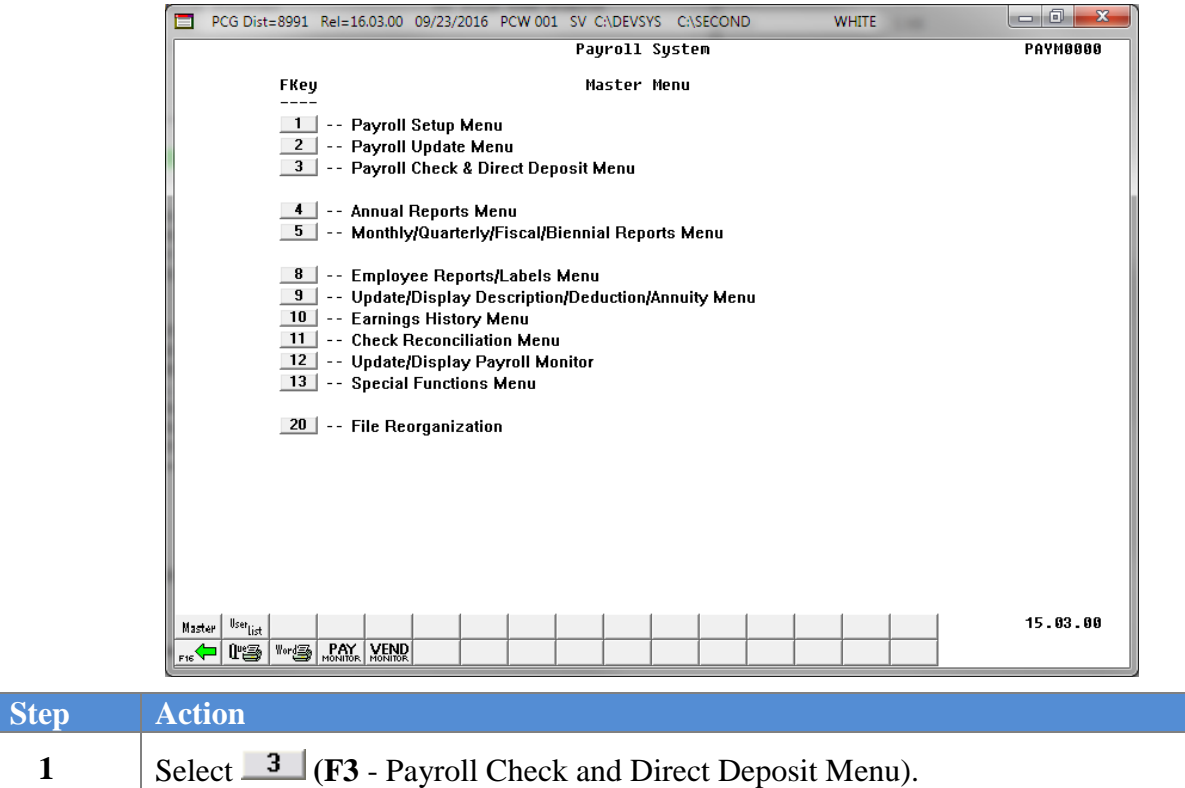

The following screen displays:

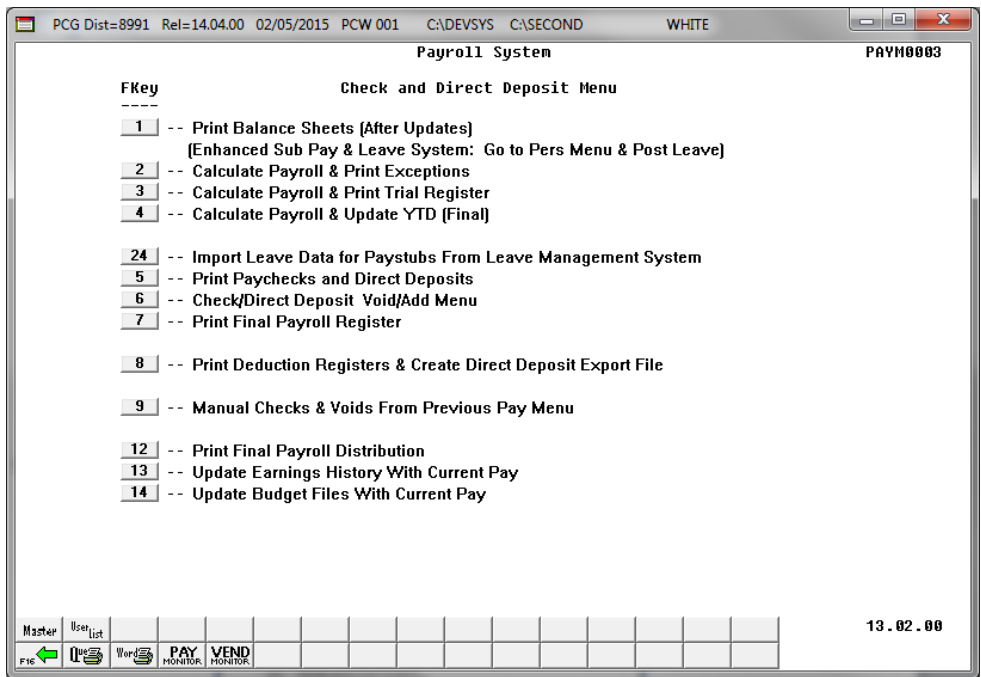

**Georgia Department of Education March 30, 2020** • **2:14 PM** • **Page 14 of 22 All Rights Reserved**.

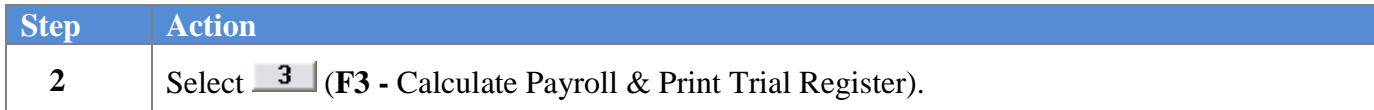

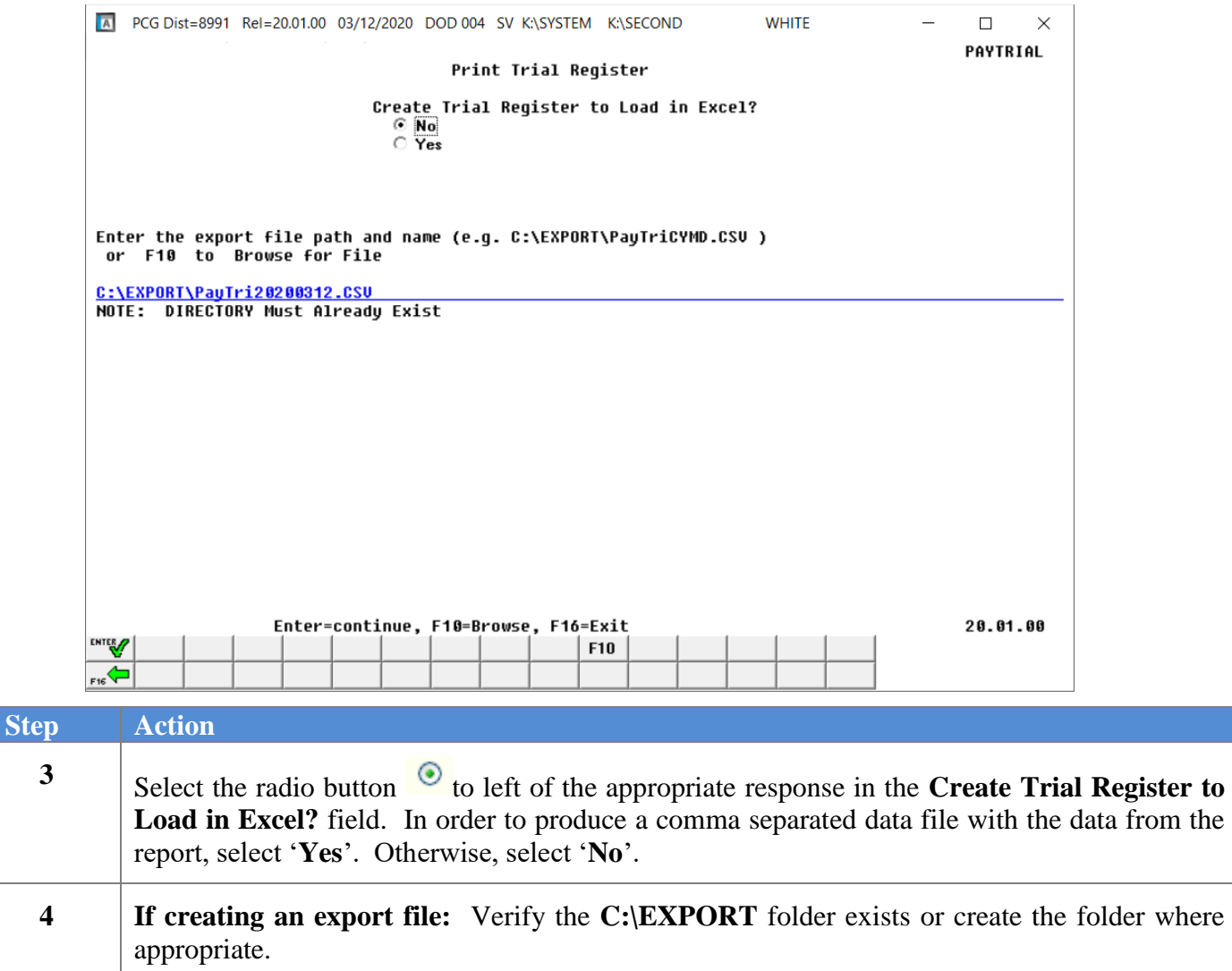

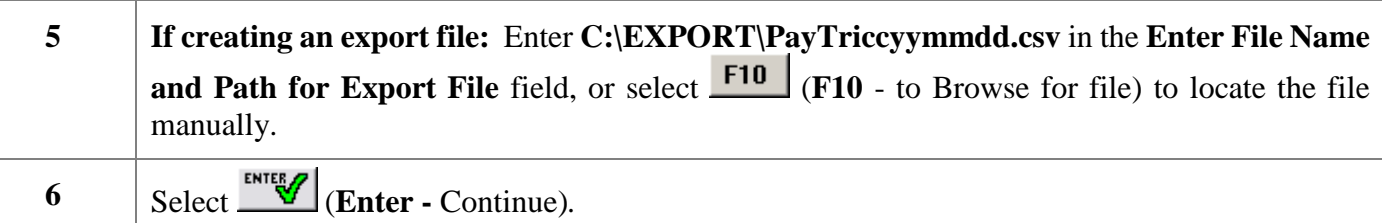

**If creating an export file:** *If the filename from Step 17 is invalid, the "UNABLE TO OPEN PAYTRI CSV FILE 35 = File Not Found" error message displays. In this instance, return to Step 3 to enter the correct information.*

*"Processing Request" briefly displays where appropriate.*

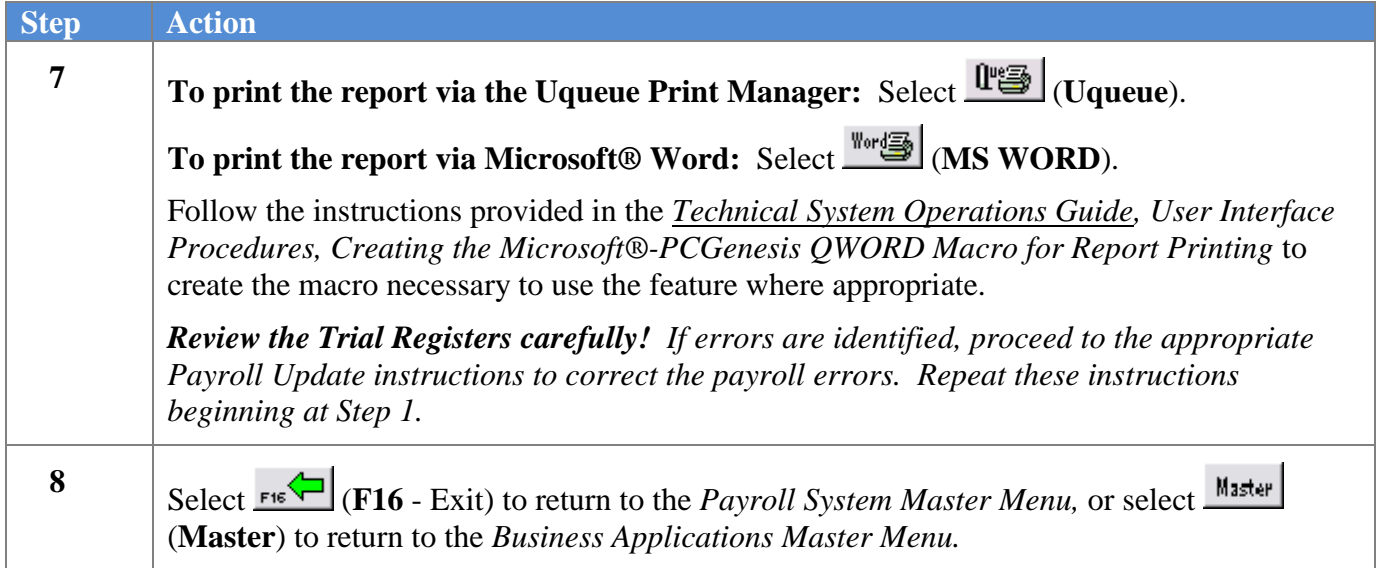

### <span id="page-19-0"></span>*C1. Payroll Trial Register - Example*

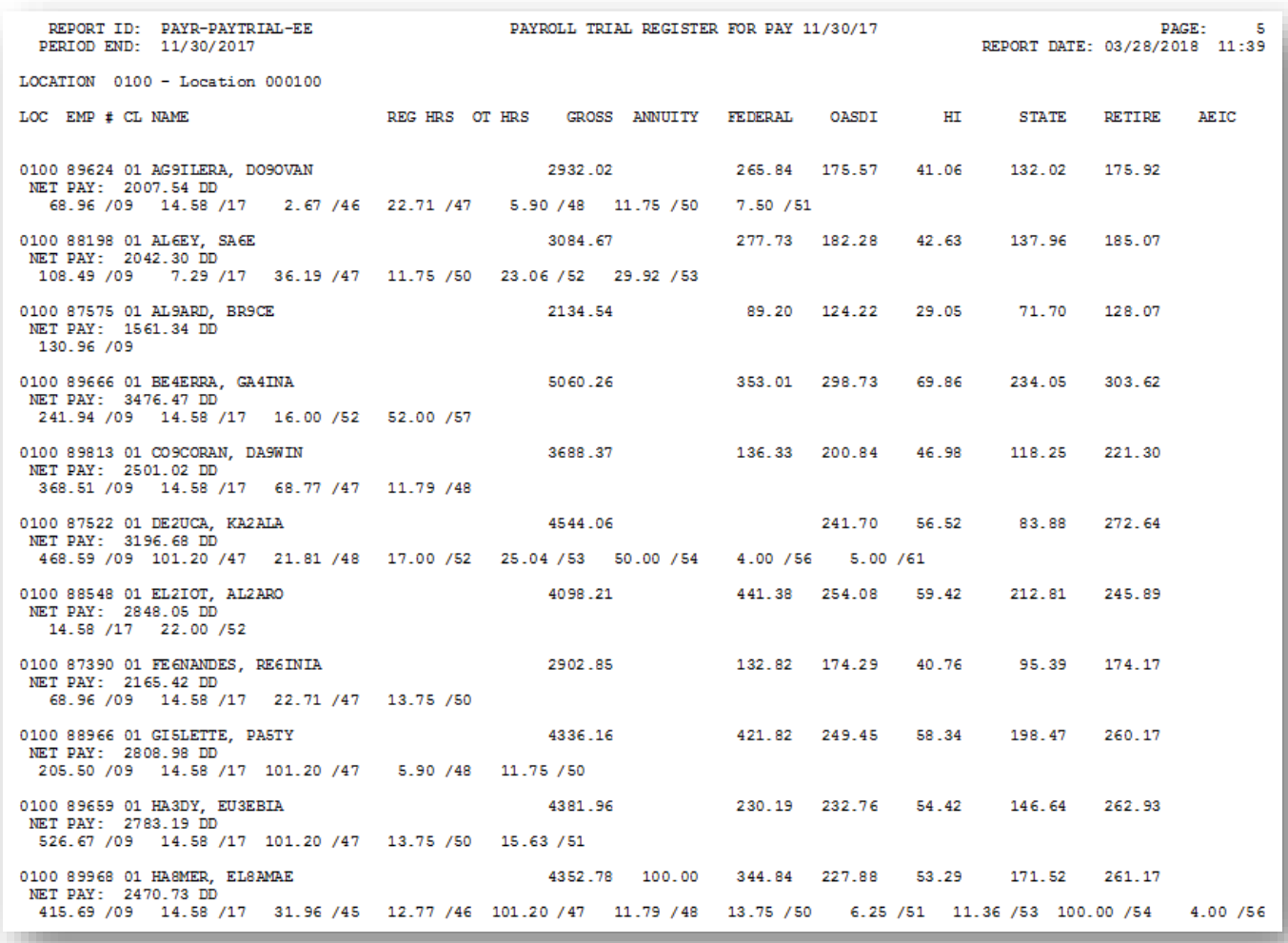

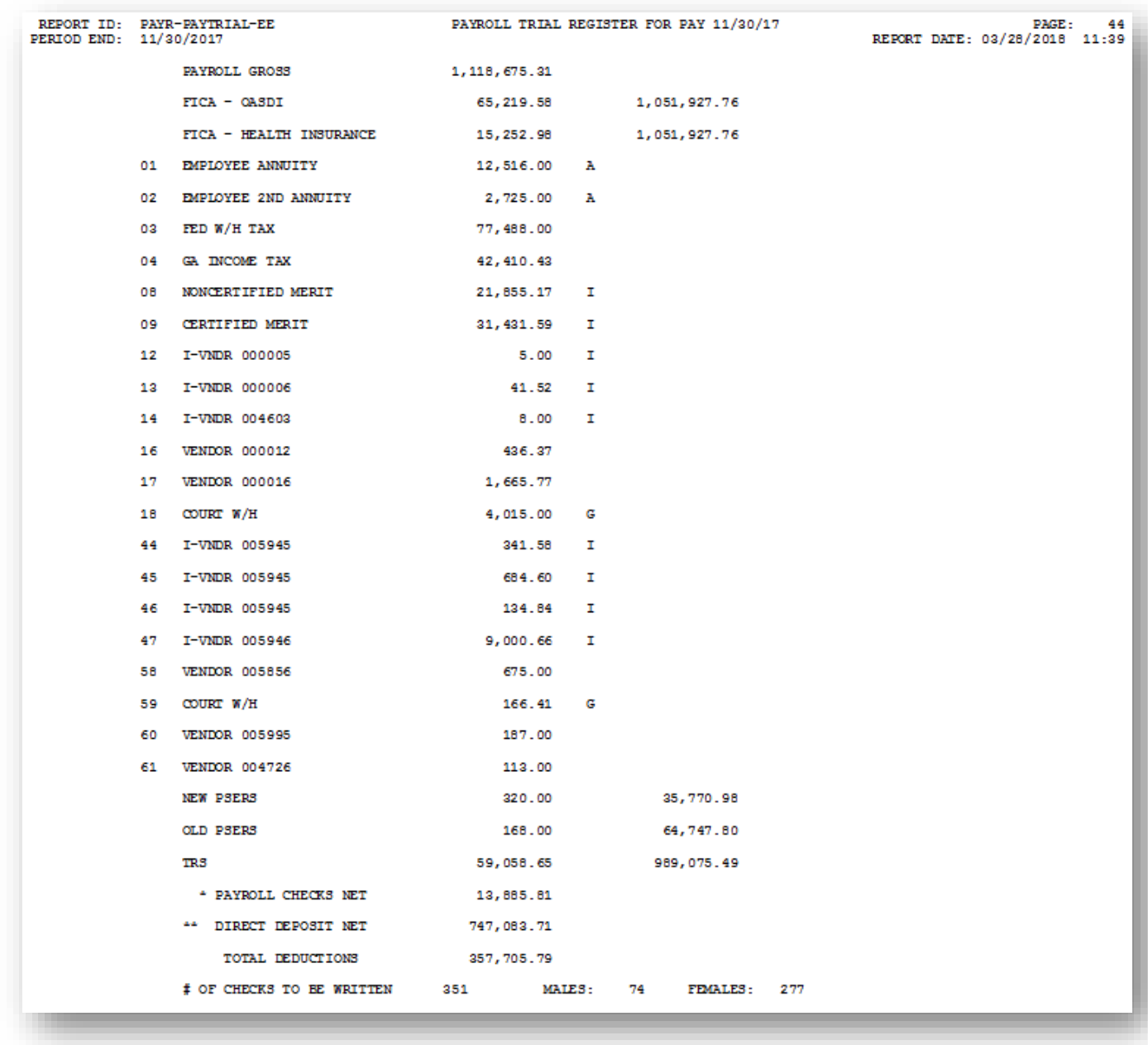

*The end of the report lists PSERS, TRS, payroll check and direct deposit net, and deduction dollar amount totals.*

*The final pages of the report print a summary of the number of checks / direct deposits by payroll Class Code, and then lists the employee contributions by annuity company.*

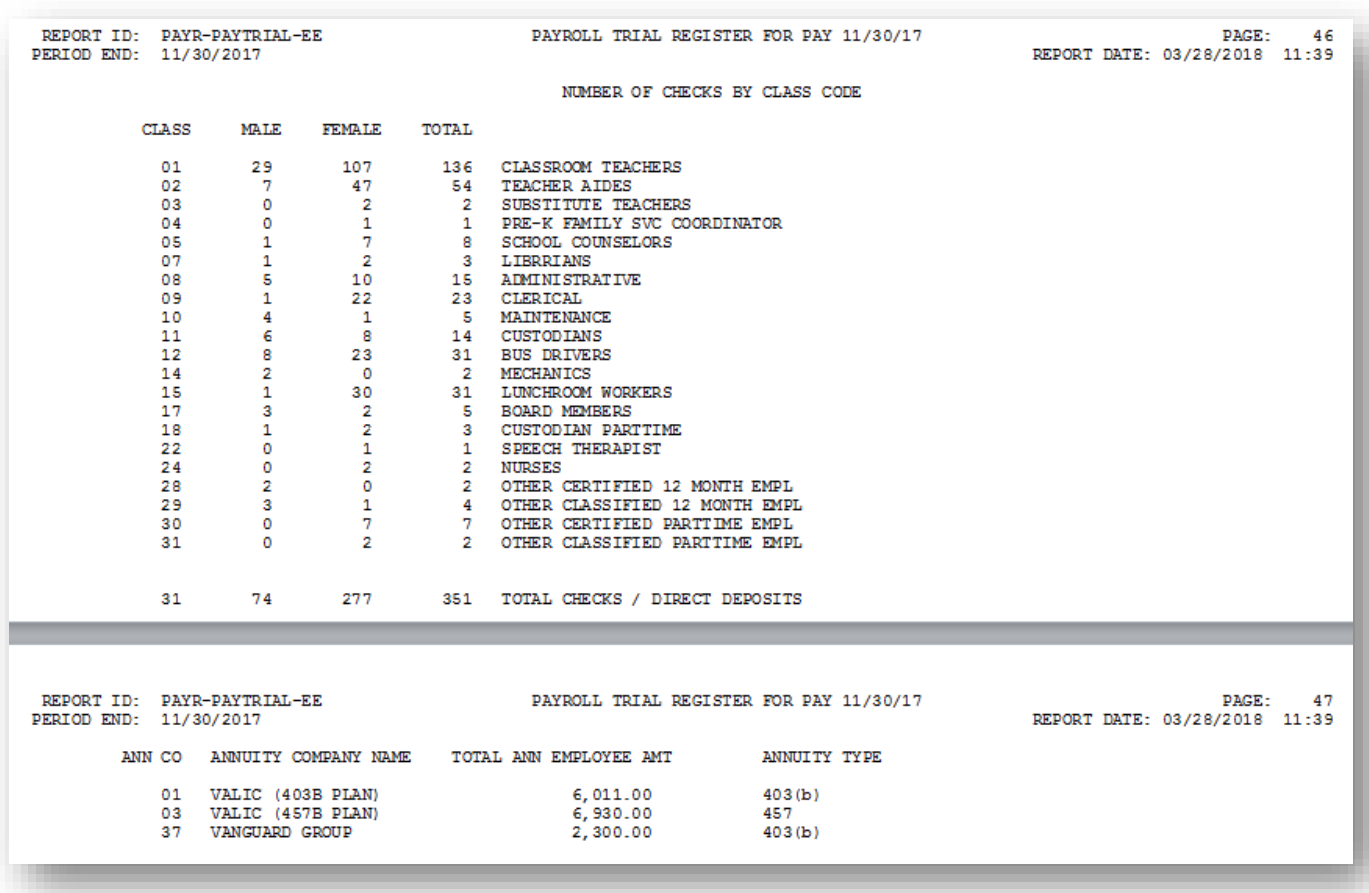

#### <span id="page-22-0"></span>*C2. Trial Employer Benefit Distribution by Employee Report - Example*

*The end of the report lists the gross, FICA, pension, and GHI grand totals, the employer contributions by annuity company, and employer contributions by deduction code.*

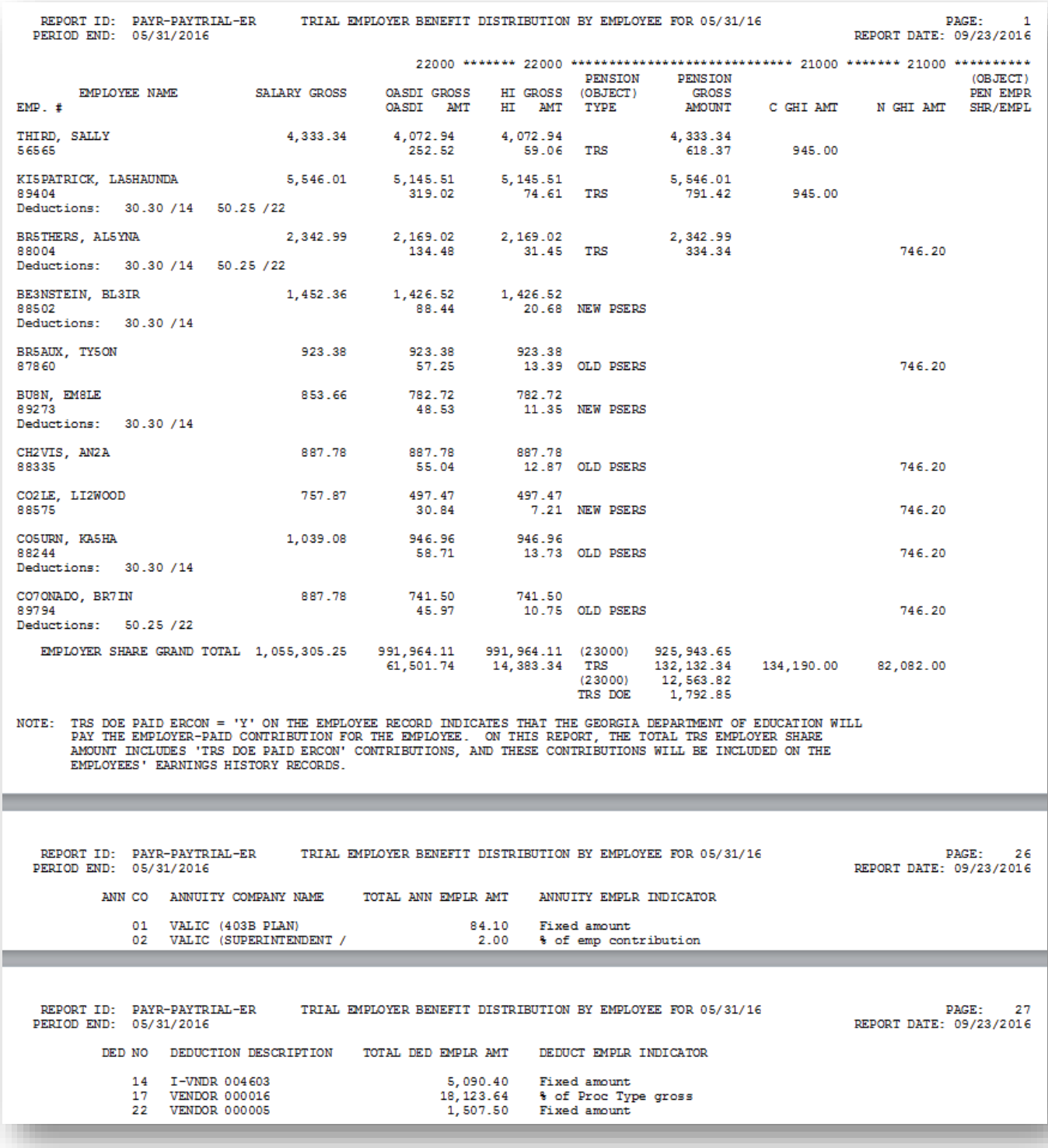

**Georgia Department of Education March 30, 2020** • **2:14 PM** • **Page 20 of 22 All Rights Reserved**.

## <span id="page-23-0"></span>*Procedure D: Calculate Payroll and Update the Yearto-Date (YTD) FINAL Totals*

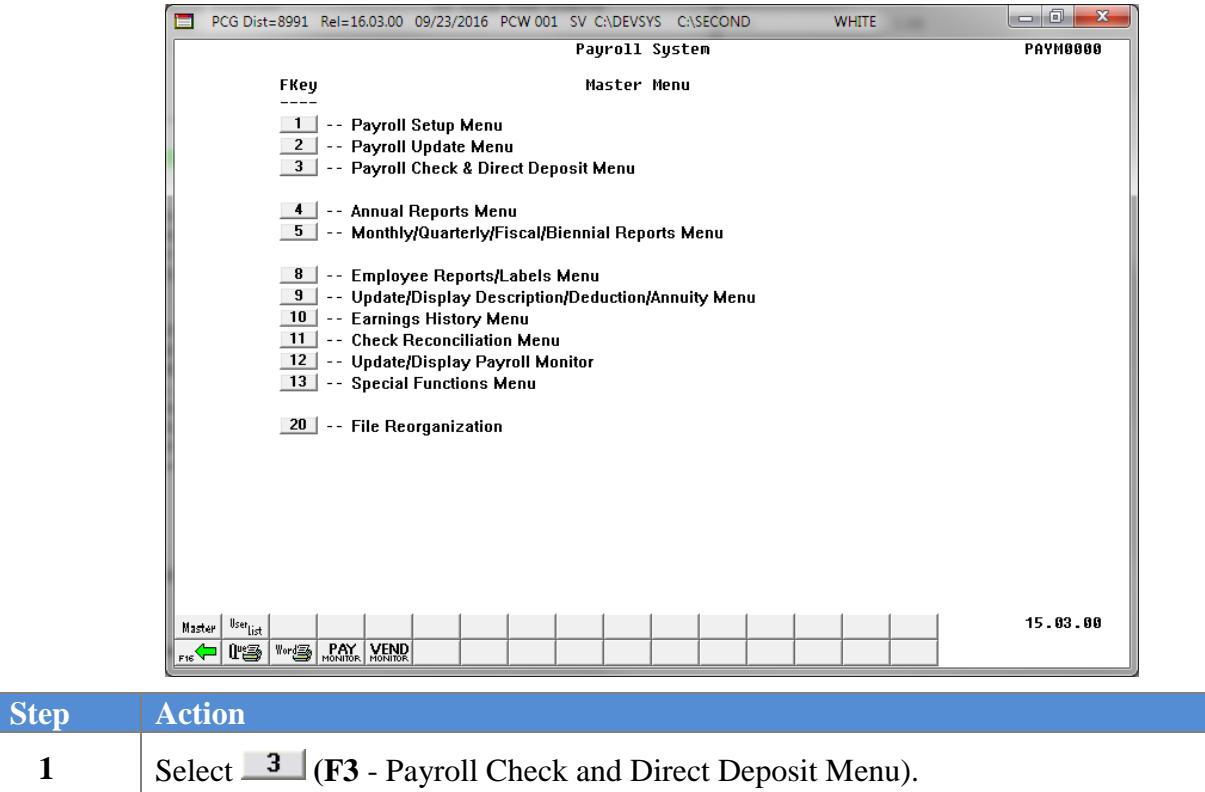

#### The following screen displays:

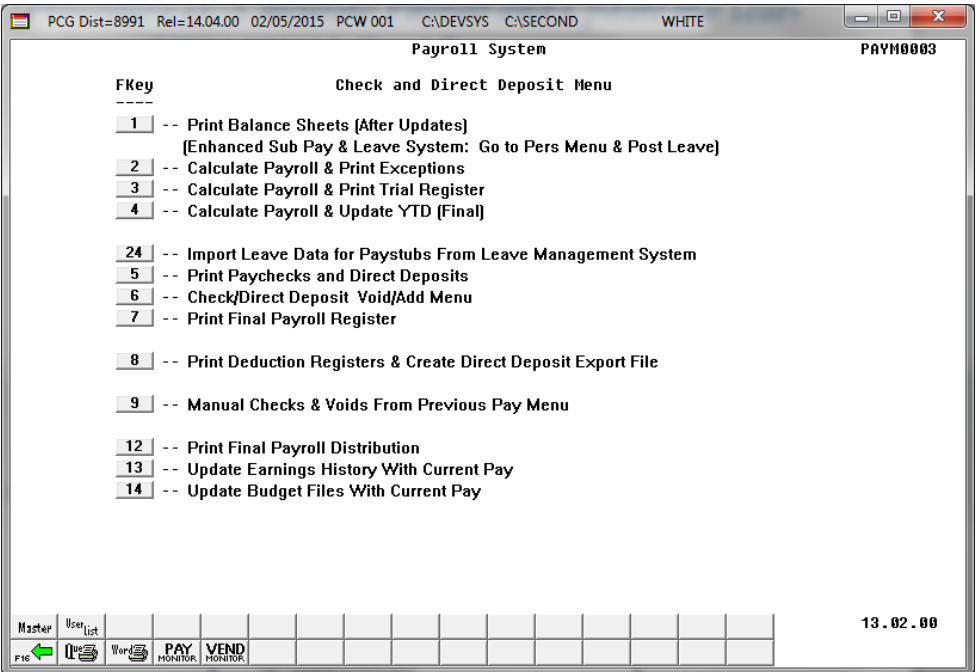

**Georgia Department of Education March 30, 2020** • **2:14 PM** • **Page 21 of 22 All Rights Reserved**.

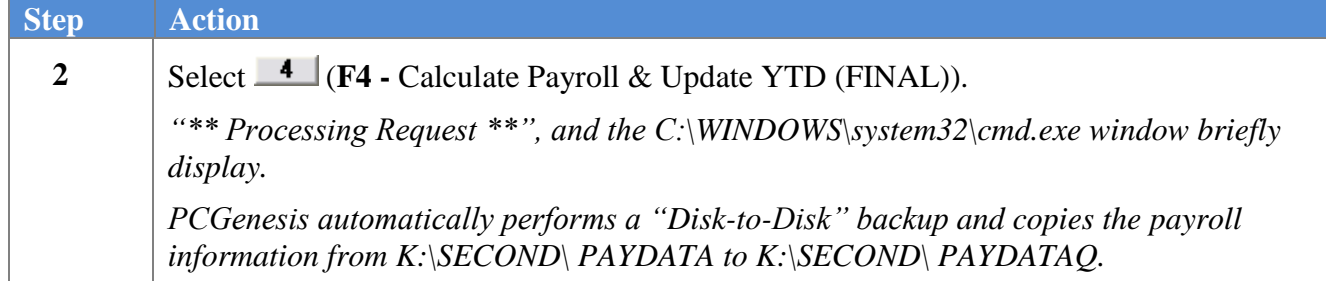

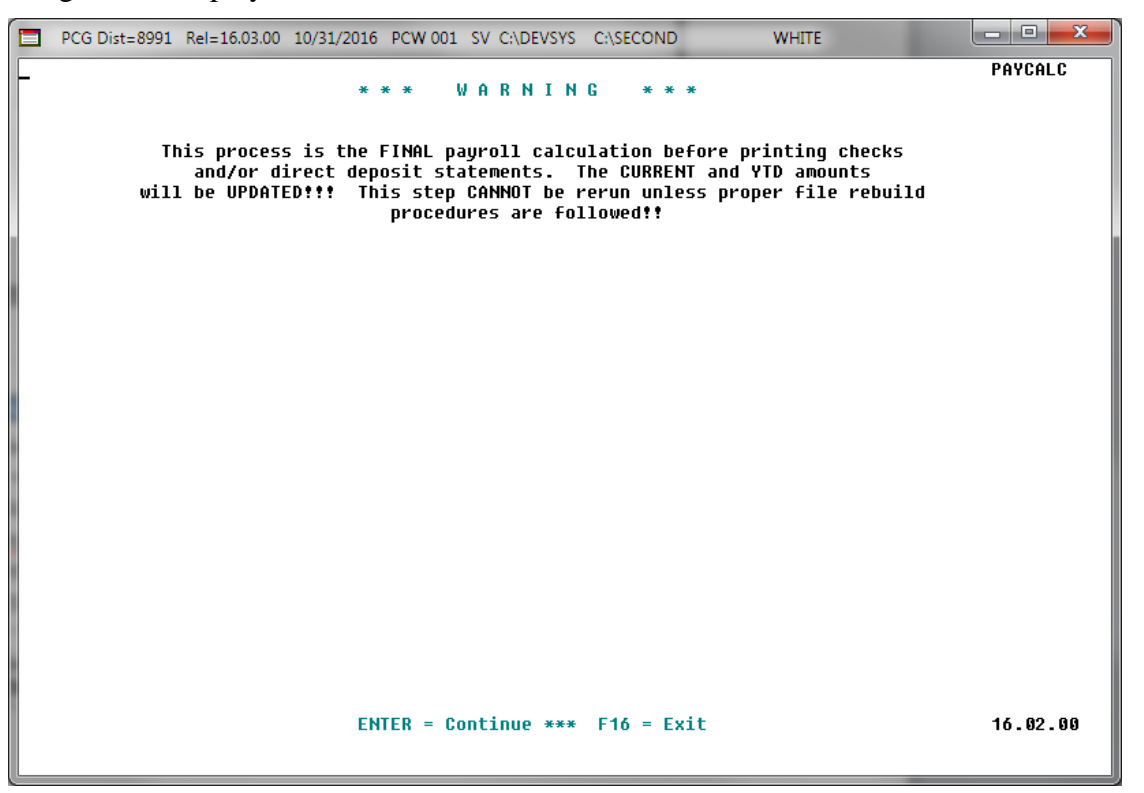

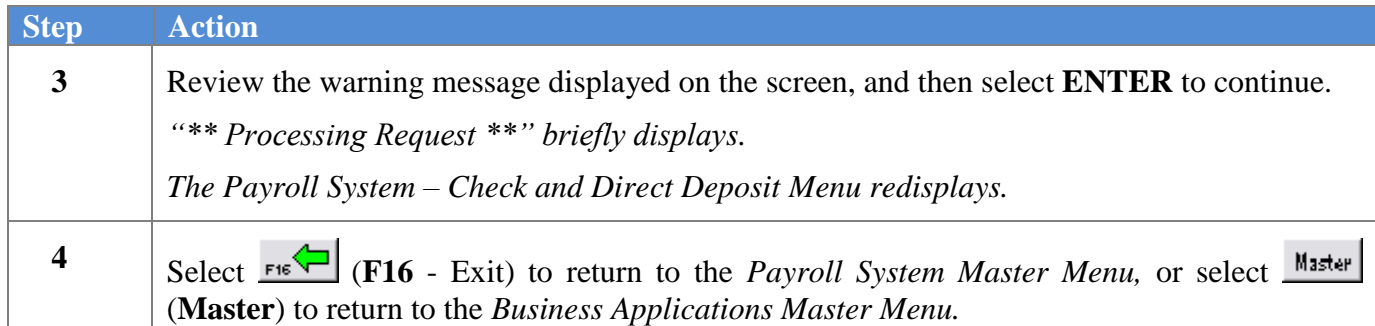